### **1. INICIACIÓN A LA PREPARACIÓN DE DATOS INTELIGENTE CON POWER QUERY**

- a. Fundamentos en Preparación de Datos y Teoría Esencial
	- i. Conceptos de emergencia
		- 1. Proceso ETL/ELT
		- 2. Consulta: Bloque de trabajo (tres perspectivas)
		- 3. ¿Qué es Power Query? y ¿Qué es el Lenguaje M?
		- 4. Objetivos de la preparación de datos
			- a. El formato tabular óptimo
			- b. Modelado de datos
		- 5. Plegado de Consultas (Folding/Unfolding)
		- 6. Repositorio de Power Query Zone
			- a. Explorando el repositorio
			- b. Utilización para obtener tabla de Feriados/Festivos
	- ii. Acerca de Power Query: Una tecnología Cross Platform
		- 1. Power Query de escritorio (Desktop)
			- a. Interfaz y aplicaciones que cuenta con P.Q
			- b. Características (Comunes y propias)
		- 2. Power Query en la nube (Online)
			- a. Interfaz y servicios que cuentan con P.Q
			- b. Características (Comunes y propias)
		- 3. Power Query de escritorio Vs Power Query en la nube
		- 4. Power Query como un todo
	- iii. Extracción de datos
		- 1. Conectores nativos
			- a. Excel, CSV, SQL, Web, Dataverse, …
			- b. Sobre Flujos de Datos (Data flows)
				- i. Flujos de Datos de Power BI
				- ii. Flujos de Datos de Power Patform
				- iii. Consumir flujos de Datos en Excel
		- 2. Datos from "scratch"
		- 3. Sobre conectores personalizados

### iv. Limpieza de Datos de Primer Grado: Técnicas de Depuración

- 1. Entendimiento de datos y buenas prácticas
	- a. Perfil de datos: utilización, consideraciones y precauciones
	- b. Buenas prácticas
- 2. Transformación de datos con técnicas de depuración
	- a. Reducción
		- i. Exclusión de filas
		- ii. Promover encabezados
		- iii. Quitar Columnas
			- 1. Métodos estáticos
			- 2. Método dinámico con *Table.RemoveEmptyColumns*
	- b. Formateo de Datos
		- i. División de columnas
			- 1. Métodos clásicos (delimitador, caracteres, ect.)
			- 2. Método por fila
			- 3. Métodos avanzados, ejemplo de división de nombres compuestos con *Splitter.SplitByCompoundName*
		- ii. Reemplazar valores
		- iii. Transformación a nivel de columnas
			- 1. Tipo texto
			- 2. Tipo numérico
			- 3. Tipo fecha
		- iv. Asignación de nombres
		- v. Asignación de tipo de datos
		- vi. El veneno de tipo cambiado automático
	- c. Agregar Columnas (Entendimiento)
		- i. Columnas a partir de ejemplo
		- ii. Columna condicional
		- iii. Columna personalizada
		- iv. Invocación de función personalizada
		- v. Otras columnas
			- 1. Columna de índice
			- 2. Duplicar columna

- 3. Aplicaciones superiores con técnicas de depuración
	- a. Limpieza con la operación de rellenar
		- i. Implementación y variaciones
		- ii. Consideraciones (null y totalmente vacío)
	- b. Manipulación de datos compromiso (caso tabla comprimida)
	- c. División de columnas con múltiples criterios Dinámicos

## **2. LIMPIEZA DE DATOS DE SEGUNDO GRADO: TÉCNICAS DE ALTERACIÓN**

- a. Introducción
	- i. Anulación de dinamización
	- ii. Columna dinámica
	- iii. Agrupación
- b. Anulación de dinamización (Unpivot) estudio detallado y mecánica
	- i. Anulación de dinamización de columnas (A.D.C)
	- ii. Anulación de dinamización de otras Columnas (A.D.O.C): *Table.UnpivotOtherColumns*
	- iii. Anulación de dinamización con columnas y filas vacías: A.D.C y A.D.O.C
	- iv. Anulación de dinamización con totales y subtotales A.D.C y A.D.O.C
	- v. Anulación de dinamización de columnas seleccionadas únicamente (A.D.S.C)
	- vi. Anulación de dinamización y plegado de consultas
- c. Transformaciones con Anulación de Dinamización
	- i. Anulación de dinamización con múltiples niveles
		- 1. Paso a Paso y Pesudo-Generalización NxM
		- 2. Función *Table.PivotNxMToTabular*
	- ii. Tablas abultadas con 2 Dimensiones (2D)
		- 1. Tablas abultadas 2d con son saltos
		- 2. Tablas abultadas con saltos
		- 3. Tablas abultadas con *Table.UnpivotKeepNulls*
- d. Columna dinámica *Table.Pivot*
	- i. Versión simplificada
	- ii. Versión extendida
	- iii. Columna dinámica y plegado de consultas
	- iv. Remover filas y columnas vacías con: Método Unpivot/Pivot **(No recomendado)**

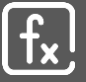

- e. Transformación con Anulación de dinamización
	- i. Tabla apilada con nombres coincidentes
	- ii. Taba apilada con nombres no coincidentes (Tabla de conversión)
	- iii. Sobre otros métodos
- f. Estrategias de Transformación con agrupación

# **3. CONSOLIDACIÓN DE DATOS**

- a. Fundamentos
	- i. Anexar (Append)
	- ii. Combinar (Merge)
		- 1. Externa izquierda
		- 2. Externa derecha
		- 3. Externa completa
		- 4. Interna
		- 5. Anti izquierda
		- 6. Anti derecha
	- iii. Coincidencia difusa (combinación/agrupación aproximada)
- b. Técnicas Básicas, Intermedias y Avanzadas de: Consolidación de Datos
	- i. Técnicas gracias a la generación de la CONSULTA DE MUESTRA AUTOMÁTICA
		- 1. Consolidación con nombre coincidentes
		- 2. Consolidación con nombre no coincidente síncronos (mismo orden)
		- 3. Consolidación con nombres no coincidentes asíncronos (orden diferente)
			- a. Consolidación por estandarización dado patrón
			- b. Consolidación por estandarización con método de la tabla de conversión
		- 4. ¡ADVERTENCIA!: Nombres de hojas iguales y cómo manejarlo manipulando la consulta de muestra.
	- ii. Técnicas por invocación de **FUNCIÓN O EXPRESIÓN DEL LENGUAME M** 
		- 1. Consolidación de *n* archivos que necesitan A.D.O.C
	- iii. Técnicas por generación de CONSULTA DE MUESTRA PROPIA
		- 1. Generación de consulta de muestra propia
			- a. Creación paso a paso (con receta)
			- b. Entrada "Seed" de tabla
		- 2. Consolidación con nombres no coincidentes asíncronos (orden diferente/patrón)

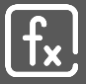

- iv. Técnica de consolidación por DESINTEGRACIÓN DE GRAN TABLA PLAN
	- 1. Desintegración con Agrupación por generación de errores
	- 2. Consolidación de *n* archivos que necesitan A.D.O.C
- v. El Mapa de Estrategias y Tácticas de Consolidación de Datos (Síntesis)

## **4. INICIACIÓN AL LENGUAJE M Y ESTUDIO FORMAL**

- a. Interiorización de la lógica del lenguaje M
	- i. Bloque de trabajo/creación y su anatomía
		- 1. Identificador
			- a. Identificadores simples
			- b. Identificadores compuestos
		- 2. Expresión
			- a. Operadores
			- b. Ambiente
		- 3. Bloque *let* … *in*
			- a. Bloque de un solo paso
			- b. Bloque de múltiples pasos
			- c. Lógica e implementación de *let* … *in* anidados
			- d. El bloque primordial (identificador externo)
	- ii. Otros bloques de creación
		- 1. El bloque *if* … *then*… *else if* …
	- iii. Clases de valores (los ladrillos del lenguaje M)
		- 1. Sobre valores primitivos
			- a. Valor numérico
				- i. Precisión de número (double y decimal)
				- ii. Funciones *Number.X* y ejercicios
				- iii. Valores numéricos especiales
			- b. Valores texto
				- i. Cadenas literales
				- ii. Secuencias de escape
				- iii. Interpolación de cadena ("String interpolation") con Text.Format
				- iv. Funciones *Text.X* y ejercicios

- c. Valores de fecha
	- i. Funciones *Date.X*
- d. Funciones de fecha y hora
	- i. Funciones *DateTime.X*
- e. Funciones de duración
	- i. *Duration.X* y ejercicios
- f. Funciones de Hora
	- i. *Time.X* y ejercicios
- iv. Cómo trabajar con operaciones entre fechas y horas correctamente
	- 1. Sumar y restar fechas
	- 2. Sumar y restar horas para obtener duración
- v. Valores de entrada del usuario (parámetros)
	- 1. Parámetros estáticos
		- a. Creación de un parámetro
		- b. Parámetro de un sólo valor
		- c. Parámetro de una lista
		- d. Parámetro de una consulta
		- e. Ejemplos y ejercicios
	- 2. Parámetros dinámicos
	- 3. Metadatos y parámetros detrás de cámaras

## **5. VALORES ESTRUCTURADOS Y CASOS DE APLICACIÓN**

- a. Paradigma de programación del Lenguaje M
	- i. Lenguaje de programación funcional
	- ii. Funciones "mayoritariamente" puras (Sobre side effect y No side effect)
	- iii. Inmutabilidad (Sobre variables mutables e inmutables)
	- iv. Dinámicamente tipado
	- v. Ciudadanos de primera clase
	- vi. Funciones de orden superior (expresiones Lambda y funciones anónimas)
	- vii. Orden de evaluación
	- viii. Parcialmente perezoso (Leazy evaluation & Eager evaluation)
	- ix. Semántica de transmisión
	- x. Plegado de consultas

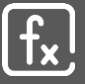

- b. Estudio de valores estructurados
	- i. Valores Lista *(list)*
		- 1. Sintaxis de inicialización
			- a. Definición y sintaxis
			- b. Su importancia en el leguaje (columnas)
			- c. Lo que no puede hacer una lista
		- 2. Creación de listas estáticas
			- a. Lista numérica
			- b. Lista de textos
			- c. Listas alfanuméricas
			- d. Listas de listas
			- e. Lista vacía significado y cuidados
		- 3. Creación de listas dinámicas
			- a. Serie de número consecutivos
			- b. Serie de número con saltos
			- c. Serie del alfabeto en mayúscula, minúscula y combinaciones
			- d. Serie de valores de texto con salto
		- 4. Operador de acceso
			- a. Operador de índice posicional (Base de conteo de M)
				- i. Acceso simple
				- ii. Acceso a múltiples niveles
			- b. Operador de protección
			- c. Guía de implementación
		- 5. APLICACIÓN DE LOS VALORES LISTA EN EL MUNDO REAL
			- a. Tratamiento de datos faltantes en encuestas
				- i. Imputación de datos por constante con desde la interfaz
				- ii. Imputación de datos por promedio con *List.ReplaceValue* <sup>y</sup> anidación en un sólo bloque M
		- 6. Funciones de lista y aplicaciones
			- a. Listado de funciones de lista y su papel en el lenguaje M
			- b. Dividir columna a filas y aplicación con *List.RemoveItems* y

# **List.***RemoveMatchingItems*

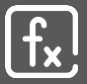

- 7. Ejercicios
	- a. Lista vacía *List.IsEmpty*
	- b. Lista y operadores lógicos en M: *and*, *or* y *not*
- 8. Ciudadanos de primera clase y funciones de orden superior
	- a. Funciones de iteración
	- b. Expresión Lamda y funciones anónimas

# 9. **STRANGER THINGS EN M: CAPÍTULO 1**

- ii. Valores de registro *(record)*
	- 1. Sintaxis de inicialización
		- a. Definición y sintaxis
		- b. Su importancia en el lenguaje M (filas)
		- c. Lo que no puede hacer un registro
	- 2. Creación de registros
		- a. Registro de número
		- b. Registro de valores primitivos
		- c. Registro con identificadores "especiales"
		- d. Registro de valores estructurados
		- e. Registro de registros
		- f. Registro vacío y su significado
	- 3. Operador de Acceso
		- a. Operador de búsqueda
			- i. Acceso simple
			- ii. Acceso múltiples niveles
		- b. Operador de protección
		- c. Operador de proyección
		- d. Guía de implementación
	- 4. APLICACIÓN DE LOS VALORES DE REGISTRO EN EL MUNDO REAL
		- a. Extracción del valor mínimos de múltiples columnas
	- 5. Funciones de registro
		- a. Listado de funciones de registro
			- i. Ejercicio con *Record.ToList* y *Record.FieldValues*

6. **STRANGER THINGS EN M: CAPÍTULO 2**

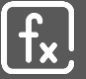

- iii. Valores de tabla *(table)*
	- 1. Construcción de valores de tabla
		- a. Función de construcción *#table* sin tipo de dato
		- b. Función de construcción *#table* con tipo de datos
		- c. Construcción con *Table.FromColumns*
		- d. Construcción con *Table.FromRecords*
		- e. Construcción con *Table.FromRows*
		- f. Construcción con *Table.FromList*
		- g. Construcción con *Table.FromValue*
	- 2. Acceso a valores en una tabla
		- a. Acceso a columna
		- b. Acceso a fila
		- c. Acceso a una celda
		- d. Protección y acceso con sólo un parámetro
		- e. Guía de implementación
- c. Valor de función *(function)*
	- i. Elementos de una función personalizada
	- ii. Sintaxis y de una función personalizada
	- iii. Identificador para un valor de función
	- iv. Funciones personalizadas básicas
		- 1. Crecimiento año a año
		- 2. Resolución de distancias con múltiples argumentos
		- 3. Resolución horas de inicio y finalización con argumentos opcionales
	- v. Aplicaciones de funciones personalizadas
		- 1. Función para obtención de días festivos según región y años
		- 2. Función para obtención de latitudes y longitudes
- d. Profundización en Funciones de Iteración en M e *each*
	- i. Funciones de iteración en el lenguaje M
		- 1. FUNCIONES DE ITERACIÓN BASADO EN REGISTROS
			- a. Función *Table.SelectRows*
			- b. Función *Table.AddColumn*
			- c. Creación de funciones para argumentos de otras funciones

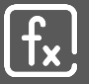

- d. Creación de funciones para argumentos en S.S: *each* y anónimas
- e. Implementación de *each* anidados ("SUMAR.SI.CONJUNTO")
- 2. FUNCIONES DE ITERACIÓN BASADO EN LISTAS
	- a. Función *Table.CombineColumns*
		- i. Funciones espaciales para argumentos de funciones
			- 1. Funciones de Combinación
			- 2. Funciones de Comparación
			- 3. Funciones de Sustituto
			- 4. Funciones de Separación
	- b. Función *Table.SplitColumn*
	- c. Función *Table.Pivot*
- e. APLICACIÓN DE LENGUAJE M A PREPARACIÓN DE DATOS EN EL MUNDO REAL
	- i. Anulación de Dinamización Avanzada con Lenguaje M
		- 1. Resolución a la obtención de datos en celdas específicas para poblar columna
		- 2. Tabla abultada en 2D con saltos y con encabezados/rótulos NxM (Caso Angélica)
			- a. Técnicas de referenciación a celdas adyacentes
			- b. Aplicación de *if* … *then* … *else*
			- c. Aplicación de operador de protección
			- d. Resolución al formato
			- e. Resolución al formato con técnica de errores con
				- i. *try*
				- ii. *try … otherwise*
				- iii. *try … catch*
		- 3. Resolución de un formato DEBE/HABER en Contabilidad
			- a. Función *Table.Group*
			- b. Función *Table.AddIndexColumn*
			- c. Función *Table.NestedJoin*
				- i. Combinaciones y ajustes finales del formato
	- ii. Transformaciones Avanzadas con Lenguaje M
		- 1. Formato basado en primera fila en grupo si hay repetición (Caso Gregorio García)
		- 2. Generación de código tributarios tipo RFC (Caso Joseph Pinzón)
		- 3. Resolución de un Formato "Mushroom" apilado (Caso Miguel Cordero)

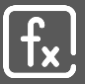